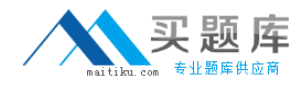

**Oracle 1z0-045**

# **Oracle 1z0-045 Oracle Database 10g: New Features for Oracle8i OCPs**

# **Practice Test**

**Version 1.1**

[http://www.maitiku.com QQ:860424807](http://www.maitiku.com)

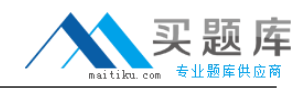

#### **QUESTION NO: 1**

View the Exhibit and examine the query output.

You are logged in as user SYSTEM. You plan to relocate the Ultra Search occupant back to the SYSAUX tablespace from the OCCU\_TBS tablespace by using a SQL statement. Which command would you use?

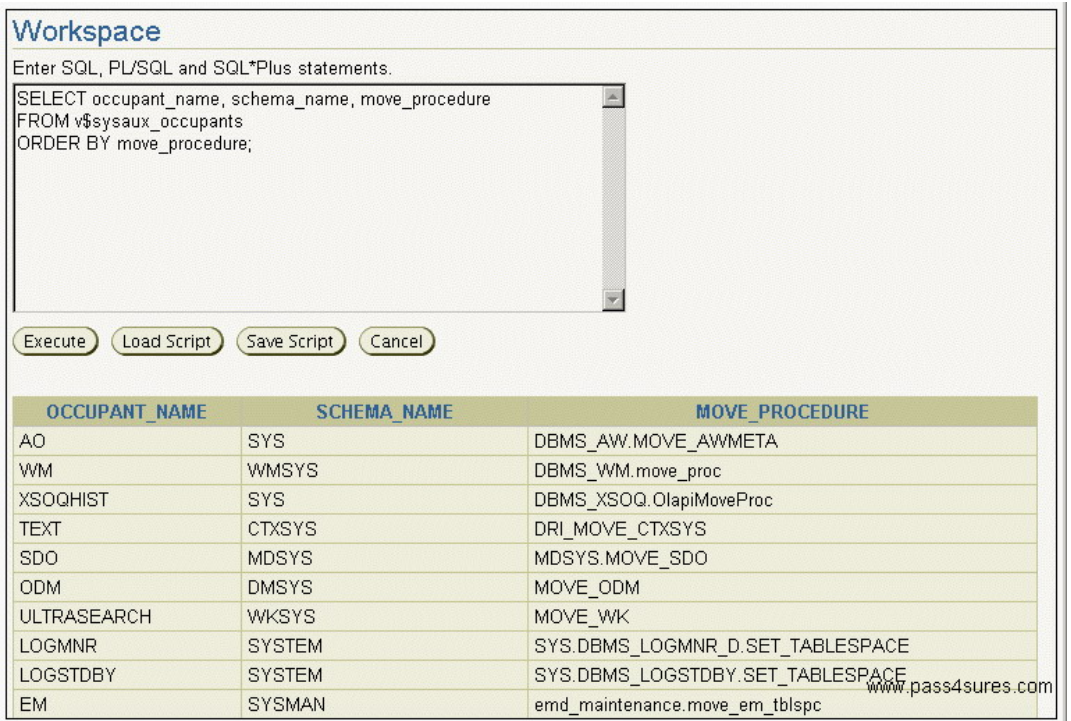

- A. EXEC SYS.MOVE\_WK('OCCU\_TBS');
- B. EXEC WKSYS.MOVE\_WK('OCCU\_TBS');
- C. EXEC WKSYS.MOVE\_WK('SYSAUX');
- D. EXEC WKSYS.MOVE\_WK('ULTRASEARCH','OCCU\_TBS');
- E. EXEC WKSYS.MOVE\_WK('ULTRASEARCH','SYSAUX');

#### **Answer: C**

#### **QUESTION NO: 2**

Automatic Consumer Group Switching is an important new feature of the Database Resource Manager. Which three plan directive parameters are used to control this feature? (Choose three.)

A. MAX\_SESS\_POOL B. SWITCH\_TIME C. SWITCH\_GROUP D. SWITCH\_ESTIMATE

#### **Answer: B,C,D**

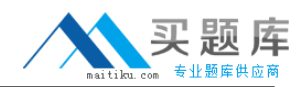

# **QUESTION NO: 3**

To which three elements is the size of the block change tracking file proportional? (Choose three.)

- A. number of DBWR processes
- B. number of enabled threads in a Real Application Cluster (RAC) environment
- C. number of redo log groups
- D. size of the database in bytes
- E. number of old backups maintained by the block change tracking file
- F. number of archiving destinations

**Answer: B,D,E**

#### **QUESTION NO: 4**

You explicitly specified the tablespace usage threshold values while creating a tablespace. You need to revert to the database-wide default tablespace usage threshold values for the tablespace. Which PL/SQL package would you use?

- A. DBMS\_MONITOR
- B. DBMS\_SPACE\_ADMIN
- C. DBMS\_SERVER\_ALERT
- D. DBMS\_SPACE
- E. DBMS\_ALERT
- F. DBMS\_STATS

#### **Answer: C**

#### **QUESTION NO: 5**

In Oracle 10g, the LogMiner allows storage of a copy of the data dictionary in \_\_\_\_\_\_ and \_\_\_\_ (Choose two.)

- A. an operating system flat file
- B. a database file
- C. the control file
- D. the online redo log files
- E. a nested table in the database
- F. the supplemental log file

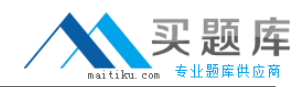

#### **QUESTION NO: 6**

Which method would you use to undo the changes made by a particular transaction without affecting the changes made by other transactions?

- A. manually enter the appropriate data again
- B. flashback the database to before the transaction was committed
- C. determine all the necessary undo SQL statements from
- FLASHBACK\_TRANSACTION\_QUERY and use them for recovery
- D. point-in-time recovery
- E. execute the ROLLBACK command with transaction number

#### **Answer: C**

#### **QUESTION NO: 7**

When WORKAREA\_SIZE\_POLICY is set to AUTO, the work areas are sized to accomplish which two goals? (Choose two).

A. To ensure that the overall size of the PGA will never exceed the value of

PGA\_AGGREGATE\_TARGET.

B. To allocate memory to work areas in order to optimize response time only.

- C. To allocate memory to work areas in order to optimize throughput only.
- D. To tune memory using the existing \*\_AREA\_SIZE parameters.
- E. To allocate memory to work areas in order to optimize both throughput and response time.

#### **Answer: A,E**

#### **QUESTION NO: 8**

Examine the statement:

SQL> CREATE TABLESPACE user\_data 2> EXTENT MANAGEMENT LOCAL 3> SEGMENT SPACE MANAGEMENT AUTO;

Which two assumptions must be true for this statement to execute successfully? (Choose two.)

A. Oracle Managed Files are used for this instance.

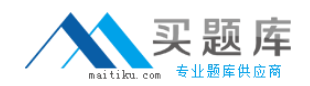

- B. Space within segments in the USER\_DATA tablespace is managed with freelists.
- C. The database will manage the free space of segments in thetablespace using a bitmap.
- D. The USER DATAtablespace is managed using FET\$/UET\$ tables.

# **Answer: A,C**

# **QUESTION NO: 9**

While exporting data by using Data Pump, you find that the export runs for a long period. Because this action is being performed during peak hours, you decide to stop the job and restart it during off-peak hours. Which view would you query to determine the name and status of the stopped job?

- A. V\$SESSION
- B. V\$SESSION\_LONGOPS C. DBA\_DATAPUMP\_SESSIONS D. DBA\_DATAPUMP\_JOBS E. DBA\_JOBS

#### **Answer: D**

# **QUESTION NO: 10**

Which three parameters are ignored when creating an automatic space management segment? (Choose three.)

- A. PCTUSED
- B. PCTFREE
- C. FREELIST GROUPS
- D. FREELISTS Change it to FREELIST
- E. MAXTRANS
- F. INITRANS

#### **Answer: A,C,D**

#### **QUESTION NO: 11**

You have 100 segments in the USERS tablespace. You get an alert that the USERS tablespace is running low on space. You decide to shrink some segments. Which option would you use to determine which segments to shrink?

A. SQL Access Advisor

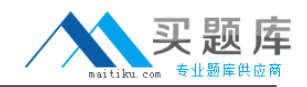

- B. Automatic Database Diagnostic Monitor (ADDM)
- C. Segment Resource Estimation
- D. Segment Advisor
- E. SQL Tuning Advisor

**Answer: D**

# **QUESTION NO: 12**

Consider the following configuration:

/devices/D1 is a member of disk group dgroupA. /devices/D2 is a member of disk group dgroupA. /devices/D3 is a member of disk group dgroupA.

You plan to add a new disk, /devices/D4, to the disk group dgroupA and execute the following command:

SQL> ALTER DISKGROUP dgroupA ADD DISK '/devices/D\*';

Which task would be accomplished by the command?

A. The command will be ignored because disks starting with "D" are already members of the disk group.

B. The command first detaches all the member disks starting with "D" and then reattaches all of them including the new disk.

C. The command adds the new disk, D4, to the disk group.

D. The command would result in an error because no wildcard characters can be used in the disk name.

E. The command would result in an error because there is no disk by the name "/devices/D\*".

# **Answer: C**

# **QUESTION NO: 13**

You enabled block change tracking for faster incremental backups in your database. Which background process writes to the change tracking file?

- A. RBAL
- B. CKPT
- C. DBWR

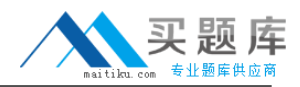

D. PMON

E. SMON

F. CTWR

G. MMON

**Answer: F**

#### **QUESTION NO: 14**

You flashed back the jobs table at 11:00 a.m. to its state at 9:30 a.m.

At 11:15 a.m., you decided to retrieve the jobs table as it was at 10:12 a.m.

What would you do to retrieve the jobs table fast and with minimum impact to other objects?

- A. use the FLASHBACK DATABASE command
- B. use the ROLLBACK command with SCN
- C. perform point-in-time recovery
- D. drop and re-create the table
- E. use the FLASHBACK TABLE command

**Answer: E**

# **QUESTION NO: 15**

Which two statements regarding a SQL profile are true? (Choose two.)

- A. It is built by Automatic Tuning Optimizer.
- B. It can be used by the query optimizer automatically.
- C. It can be created manually by using the CREATE PROFILE command.
- D. It cannot be stored persistently in the data dictionary.

# **Answer: A,B**

# **QUESTION NO: 16**

Which three statements are true about the privileged connection options available in Oracle 10g? (Choose three.)

- A. The use of a remote password login file (orapwd) is unchanged.
- B. The Server Manager tool is no longer supplied.
- C. The CONNECT INTERNAL is disallowed.
- D. The listener must be running to make a connection.

# **Answer: A,B,C**

# **QUESTION NO: 17**

Which two statements regarding unusable indexes are correct? (Choose two.)

A. Your Data Definition Language (DDL) statement shows a warning message when an index is made unusable.

B. You do not need to set any parameter because unusable indexes are skipped automatically.

C. You can check the alert log file to get a message recorded about unusable indexes.

D. You can set SKIP\_UNUSABLE\_INDEXES to true to skip unusable indexes.

# **Answer: C,D**

### **QUESTION NO: 18**

What is the Character Set Scanner?

A. a separate program that searches the database for invalid strings

B. a package (DBMS\_CSS) that searches the database for invalid strings

C. a separate program that searches for strings that require Unicode conversion if you want to support multiple languages

D. a separate program that identifies character data loss if you change the character sets of the database

**Answer: D**

# **QUESTION NO: 19**

What must you do to enable Automated SQL Execution Memory Management?

A. Unset the instance parameters SORT\_AREA\_SIZE, BITMAP\_MERGE\_AREA\_SIZE, CREATE\_BITMAP\_AREA\_SIZE, HASH\_AREA\_SIZE, SORT\_AREA\_SIZE, and SORT\_AREA\_RETAINED\_SIZE.

B. Set the instance parameters SORT\_AREA\_SIZE, BITMAP\_MERGE\_AREA\_SIZE, CREATE\_BITMAP\_AREA\_SIZE, HASH\_AREA\_SIZE, SORT\_AREA\_SIZE, and SORT\_AREA\_RETAINED\_SIZE all to AUTO.

C. Set the instance parameter PGA\_AGGREGATE\_TARGET and WORKAREA\_SIZE\_POLICY to appropriate values.

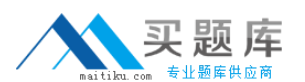

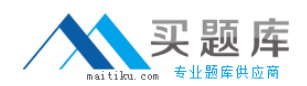

D. Execute the DBMS\_STATS.GATHER\_SYSTEM\_STATS procedure with appropriate values

# **Answer: C**

#### **QUESTION NO: 20**

Which data dictionary view would you query to find the name of the default permanent tablespace of the database?

- A. DBA\_TABLESPACE\_GROUPS
- B. DATABASE\_PROPERTIES
- C. DBA\_TABLESPACES
- D. DBA\_DIRECTORIES
- E. DICTIONARY
- F. DBA\_STORED\_SETTINGS

#### **Answer: B**

#### **QUESTION NO: 21**

What are three benefits provided by the enhanced Unicode support? (Choose three.)

- A. support for the AL24UTFFSS character set
- B. richer support for more character sets, languages, and territories
- C. support for fixed-width character encoding
- D. Unicode support in the database character set

#### **Answer: B,C,D**

#### **QUESTION NO: 22**

You have the following requirements with respect to optimizer statistics:

The statistics should be generated automatically during weekdays (Monday to Friday) between 10:00 p.m. and 7:00 a.m.

The objects that need updated statistics the most should be processed first.

What would you do?

A. Modify the AUTO\_TASKS\_JOB\_CLASS Scheduler class.

B. Use the DBMS\_STATS.GATHER\_DATABASE\_STATS procedure with the GATHER AUTO option.

<sup>9</sup> [http://www.maitiku.com QQ:860424807](http://www.maitiku.com)

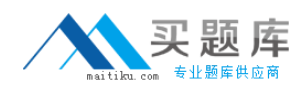

C. Not make any modifications, because by default the WEEKNIGHT\_WINDOW scheduler window automatically generates statistics during weekdays between 10:00 p.m. and 7:00 a.m. D. Modify the duration of the default WEEKNIGHT\_WINDOW scheduler window to 10:00 p.m.?:00 a.m.

**Answer: D**

#### **QUESTION NO: 23**

You are working on a database that was created using Oracle Database 10g; the default tablespace type property was not changed. You execute the following statement to create a tablespace, mytbs:

CREATE TABLESPACE mytbs DATAFILE '/u1/data/mytbs.dbf' SIZE 100M;

Which two statements are correct regarding the mytbs tablespace? (Choose two.)

- A. It is asmallfile tablespace.
- B. It is a locally managedtablespace.
- C. It is a dictionary-managedtablespace.
- D. It is a defaultbigfile tablespace.
- E. It is abigfile tablespace (BFT).

#### **Answer: A,B**

# **QUESTION NO: 24**

Which three actions are required to configure the Flashback Database? (Choose three.)

- A. enable Flashback logging
- B. start the database in the NOARCHIVELOG mode
- C. start the database in the ARCHIVELOG mode
- D. create FLASHBACKtablespace
- E. set Flash Recovery Area
- F. create a user calledflashoper

#### **Answer: A,C,E**

# **QUESTION NO: 25**

You plan to create a database, PROD, using the Database Configuration Assistant (DBCA). Which two tasks can you automate while creating the database using the DBCA? (Choose two.)